#### **Statistica**

Statistica descrittiva

GRAFICI e INDICI

"La statistica è una disciplina scientifica che si occupa della **raccolta**, dell'**analisi** e dell'**interpretazione dei dati** ottenuti da osservazioni <sup>o</sup> esperimenti. (…)" (E. Pearson)

"La statistica è una disciplina scientifica che si occupa della **raccolta**, dell'**analisi** e dell'**interpretazione dei dati** ottenuti da osservazioni <sup>o</sup> esperimenti. (…)" (E. Pearson)

**Insieme di dati prestabilito:** dati ufficiali, per esempio.

**Dati raccolti secondo un esperimento progettato.** 

"La statistica è una disciplina scientifica che si occupa della **raccolta**, dell'**analisi** e dell'**interpretazione dei dati** ottenuti da osservazioni <sup>o</sup> esperimenti. (…)" (E. Pearson)

**Insieme di dati prestabilito:** dati ufficiali, per esempio.

#### **Dati raccolti secondo un esperimento progettato.**

Statistica **descrittiva**: organizza, descrive e riassume <sup>i</sup> dati, tramite grafici ed indici opportuni.

Statistica **inferenziale**: trae conclusioni dai dati tramite <sup>i</sup> metodi di stima e di verifica di ipotesi, estendendoli, **se possibile!,** ad una opportuna popolazione di riferimento.

"La statistica è una disciplina scientifica che si occupa della **raccolta**, dell'**analisi** e dell'**interpretazione dei dati** ottenuti da osservazioni <sup>o</sup> esperimenti. (…)" (E. Pearson)

**Insieme di dati prestabilito:** dati ufficiali, per esempio.

#### **Dati raccolti secondo un esperimento progettato.**

Statistica **descrittiva**: organizza, descrive e riassume <sup>i</sup> dati, tramite grafici ed indici opportuni.

Statistica **inferenziale**: trae conclusioni dai dati tramite <sup>i</sup> metodi di stima e di verifica di ipotesi, estendendoli, **se possibile!,** ad una opportuna popolazione di riferimento.

### Le variabili

Le caratteristiche che vengono osservate sulle unità statistiche sono chiamate *caratteri* <sup>o</sup>*variabili statistiche*.

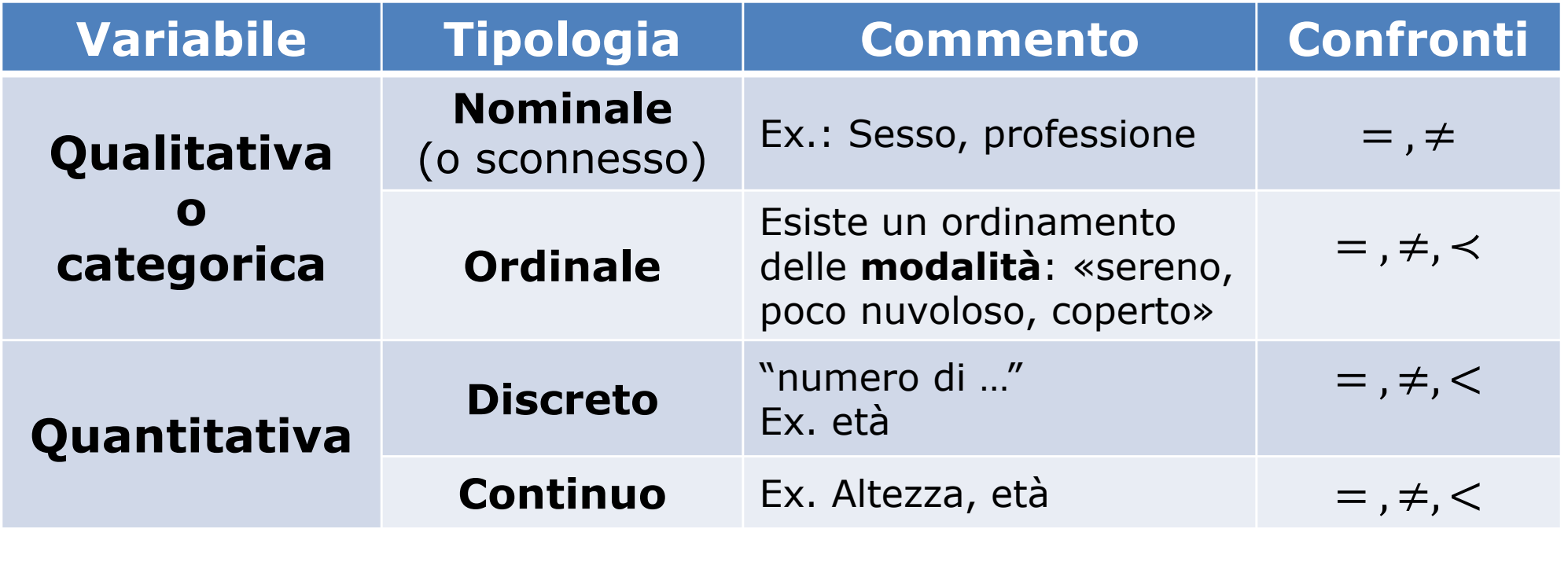

# Un esempio semplice

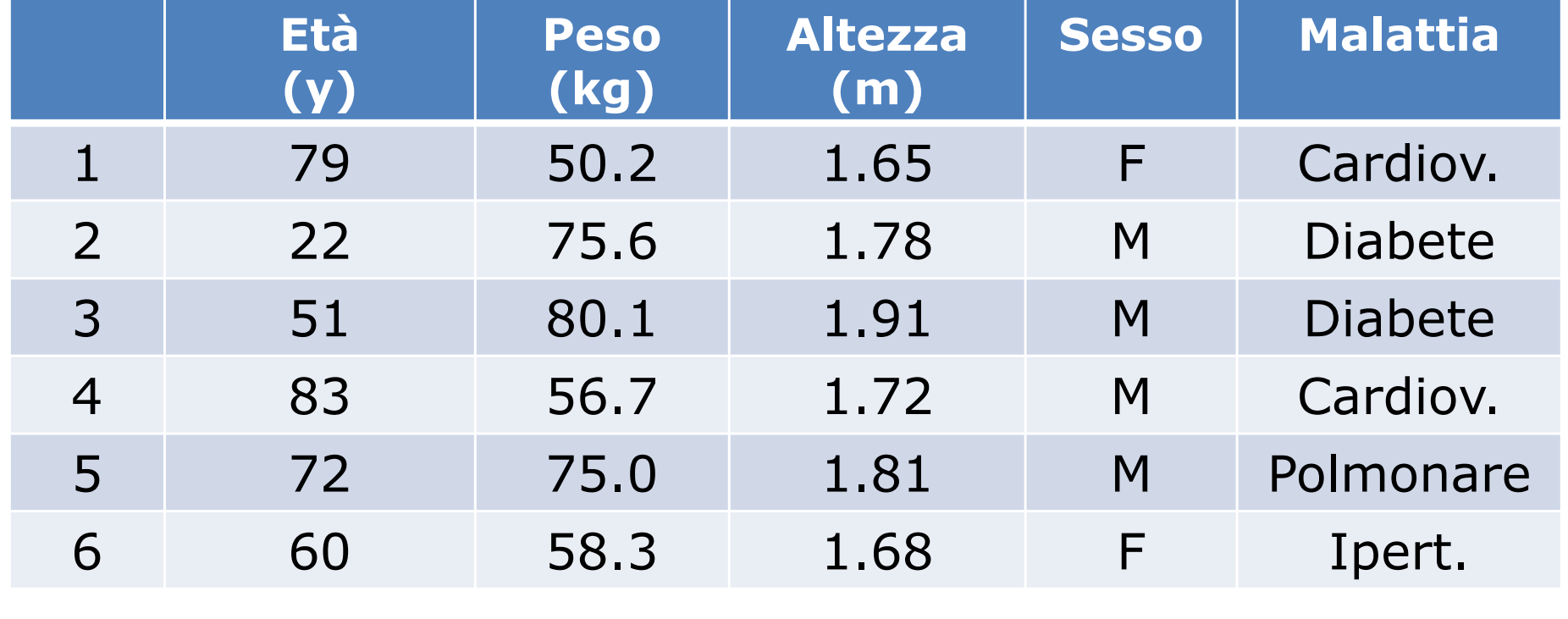

Che sia nominale o ordinale ("basso, medio, alto, molto alto"), non ci sono molte elaborazioni possibili:

Frequenze **assolute**

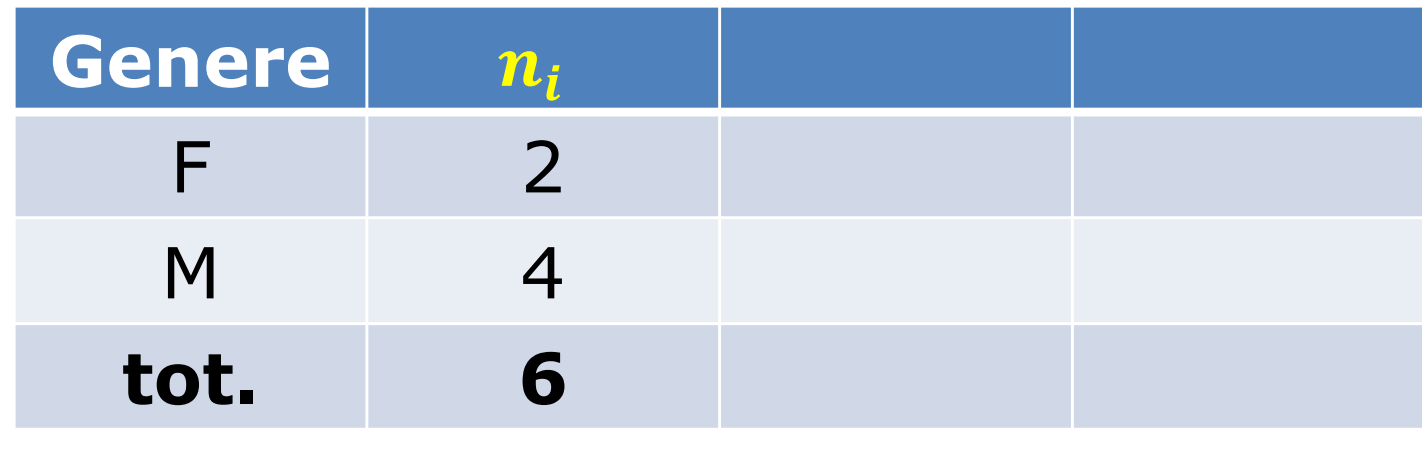

Che sia nominale o ordinale ("basso, medio, alto, molto alto"), non ci sono molte elaborazioni possibili:

Frequenze assolute, **relative**

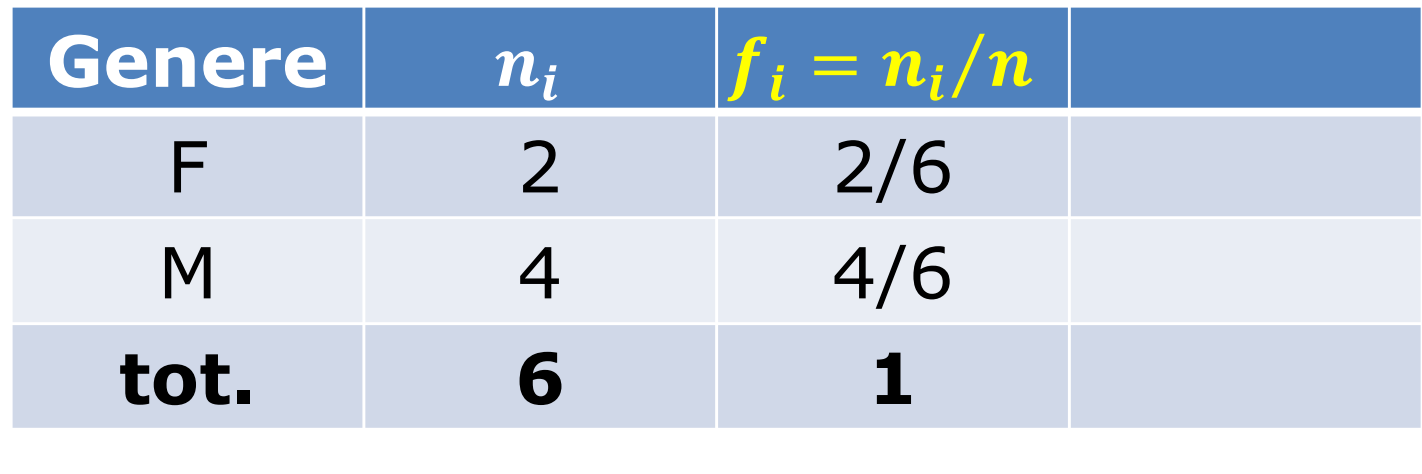

Che sia nominale o ordinale ("basso, medio, alto, molto alto"), non ci sono molte elaborazioni possibili:

Frequenze assolute, relative e **percentuali:**

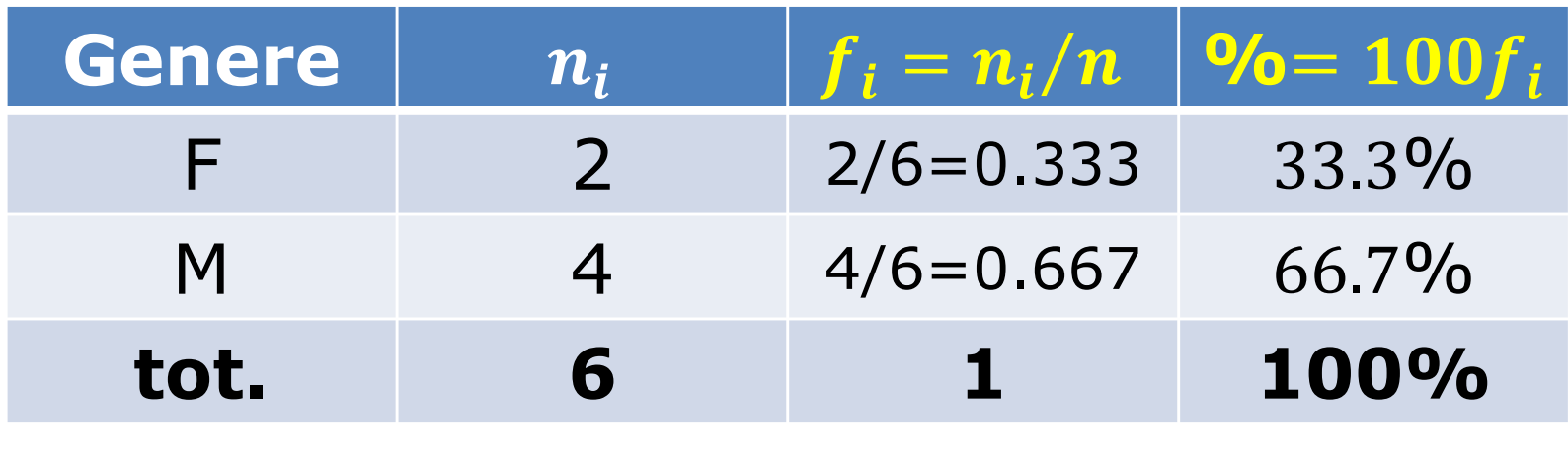

#### **distribuzioni di frequenze**

#### Dati categorici **permettono di fare confronti** tra gruppi di diversa numerosità

Che sia nominale o ordinale ("basebo, alto, medio, alto, molto alto"), non ci sono molte della porazioni possibili: molto alto"), non ci sono molte

Frequenze assolute, **relative e percentuali:**

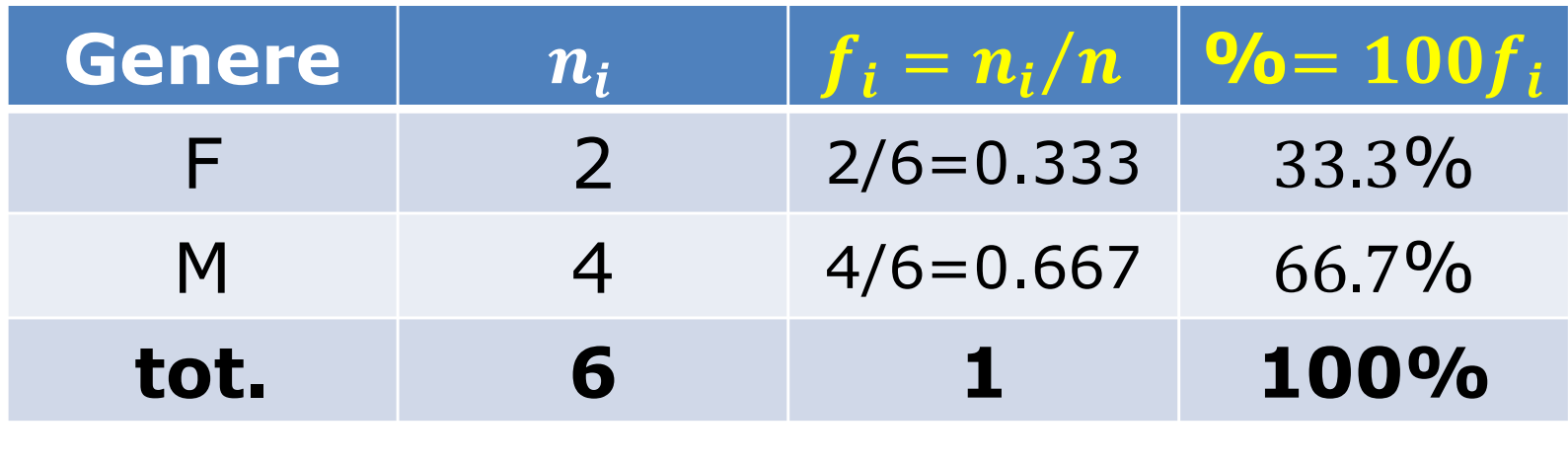

#### **distribuzioni di frequenze**

- Frequenze assolute, relative e percentuali;<br>Diagrammi a barre (delle frequenze);
- Diagrammi a barre (delle frequenze):

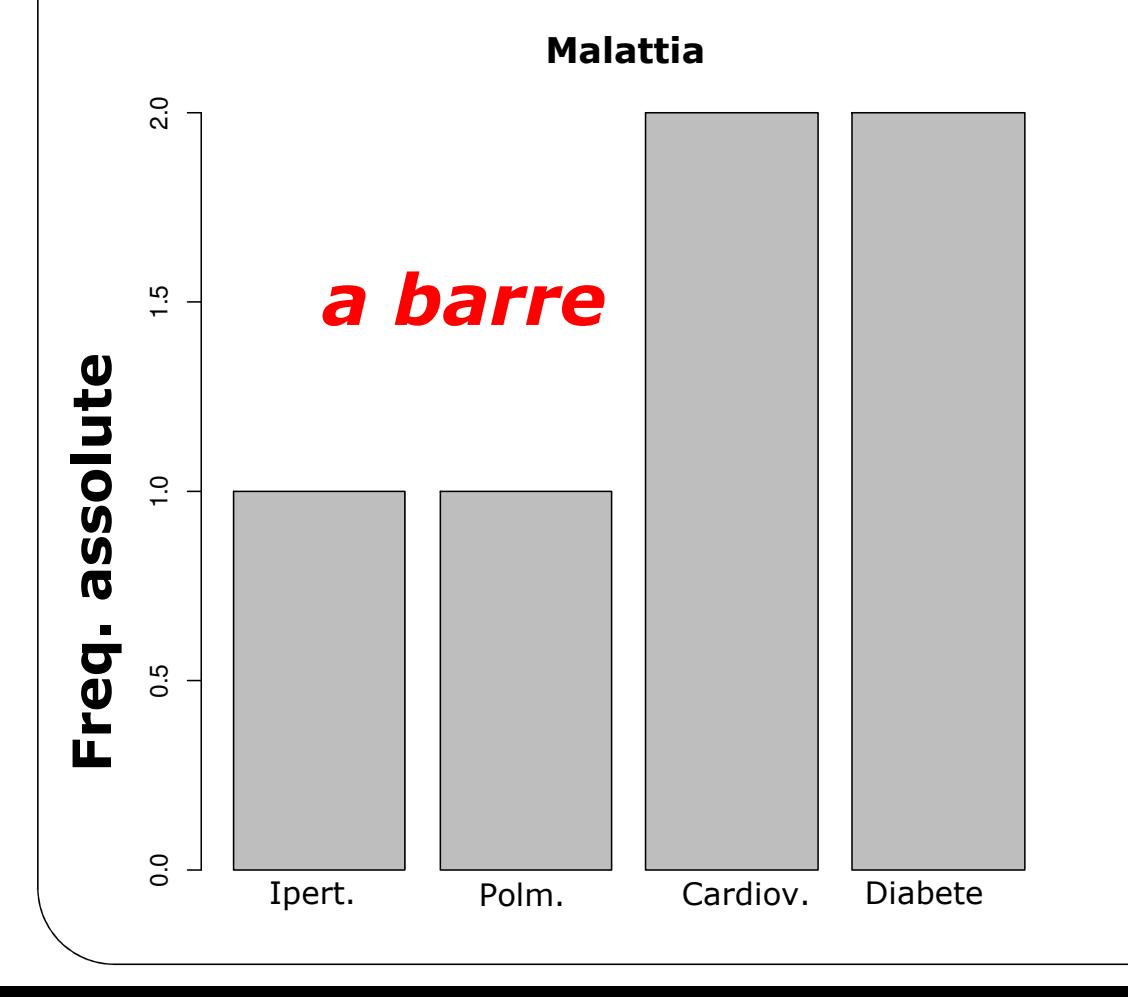

- Frequenze assolute, relative e percentuali;<br>Diagrammi a barre (delle frequenze);
- Diagrammi a barre (delle frequenze):

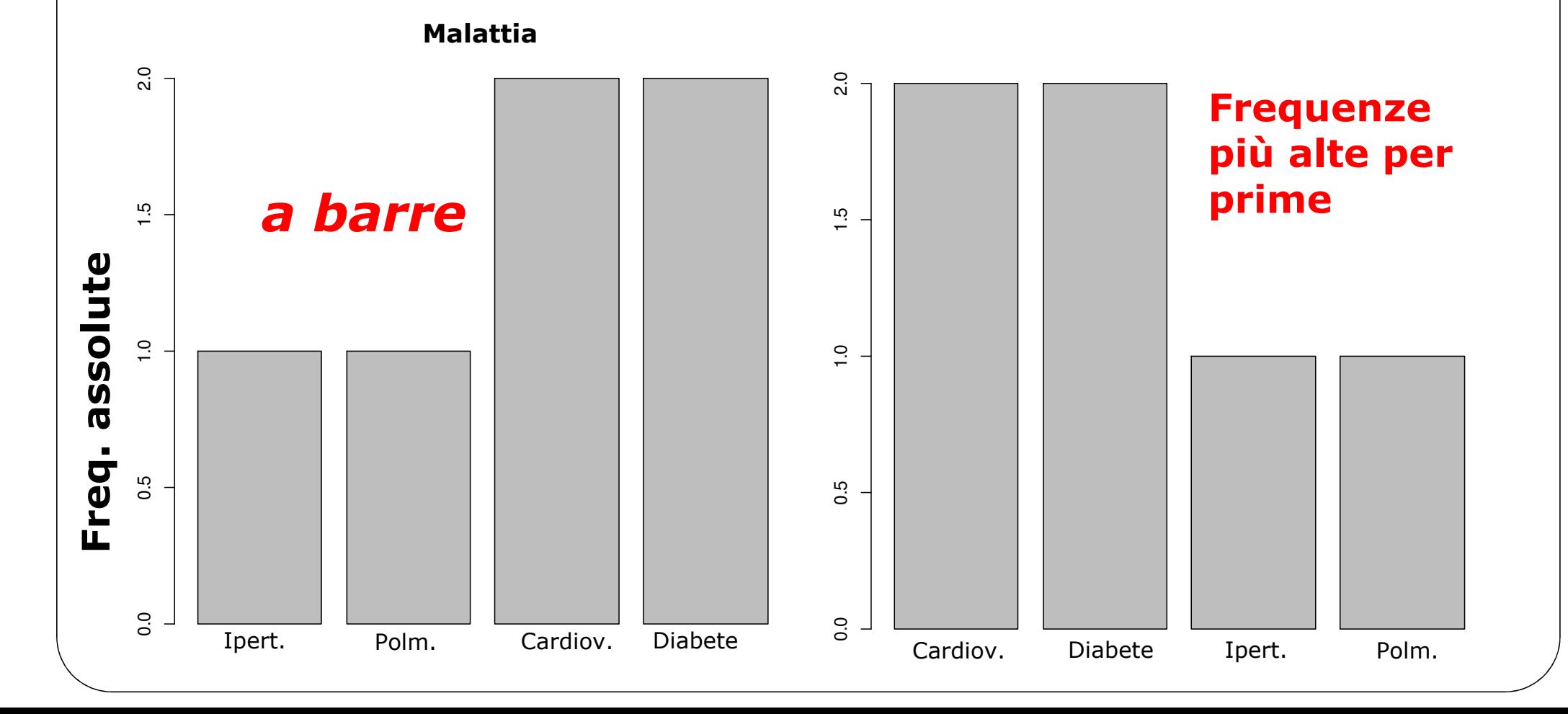

- Frequenze assolute, relative e percentuali;<br>Diagrammi a barre (delle frequenze);
- Diagrammi a barre (delle frequenze):<br>Ereg

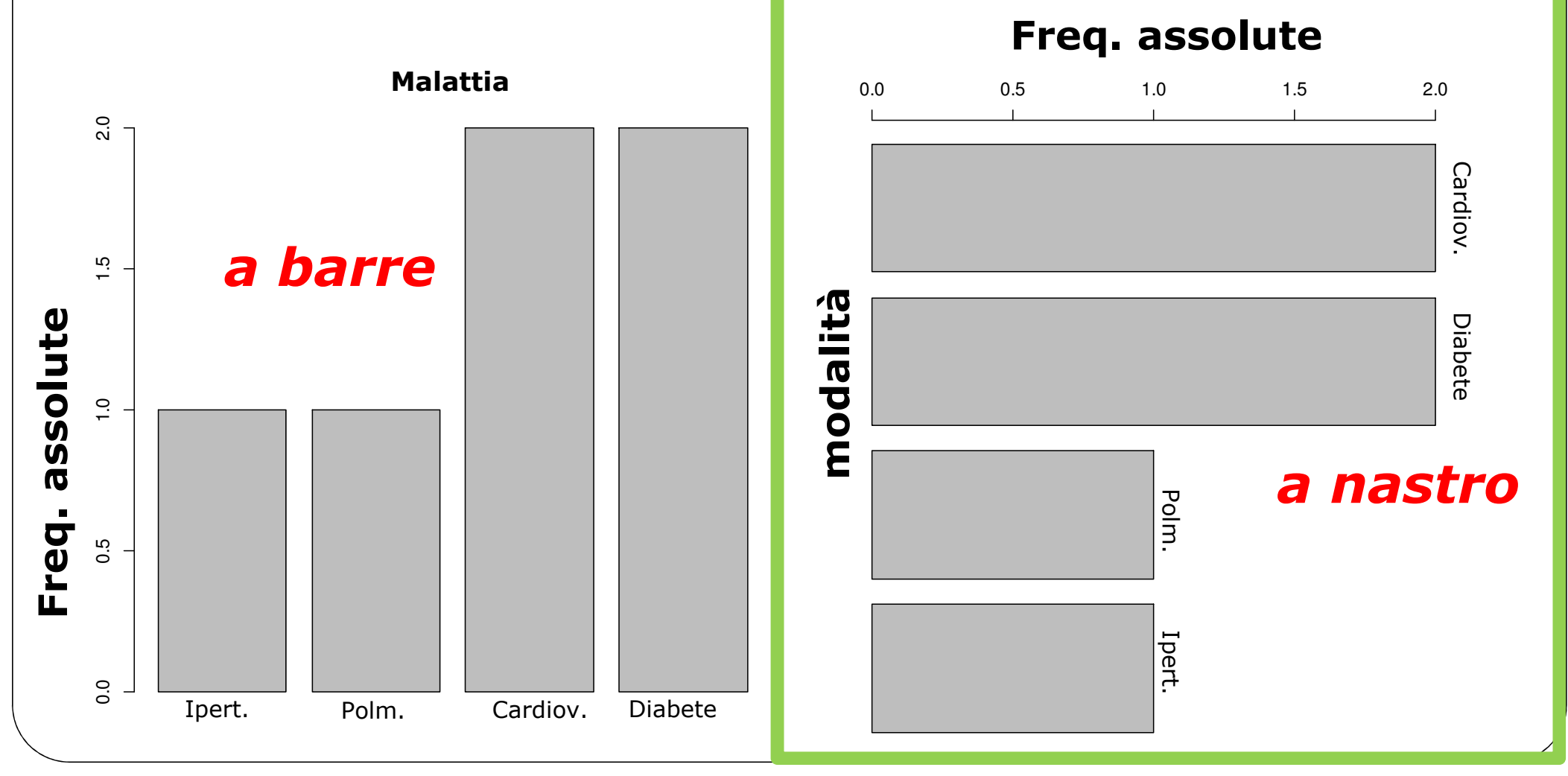

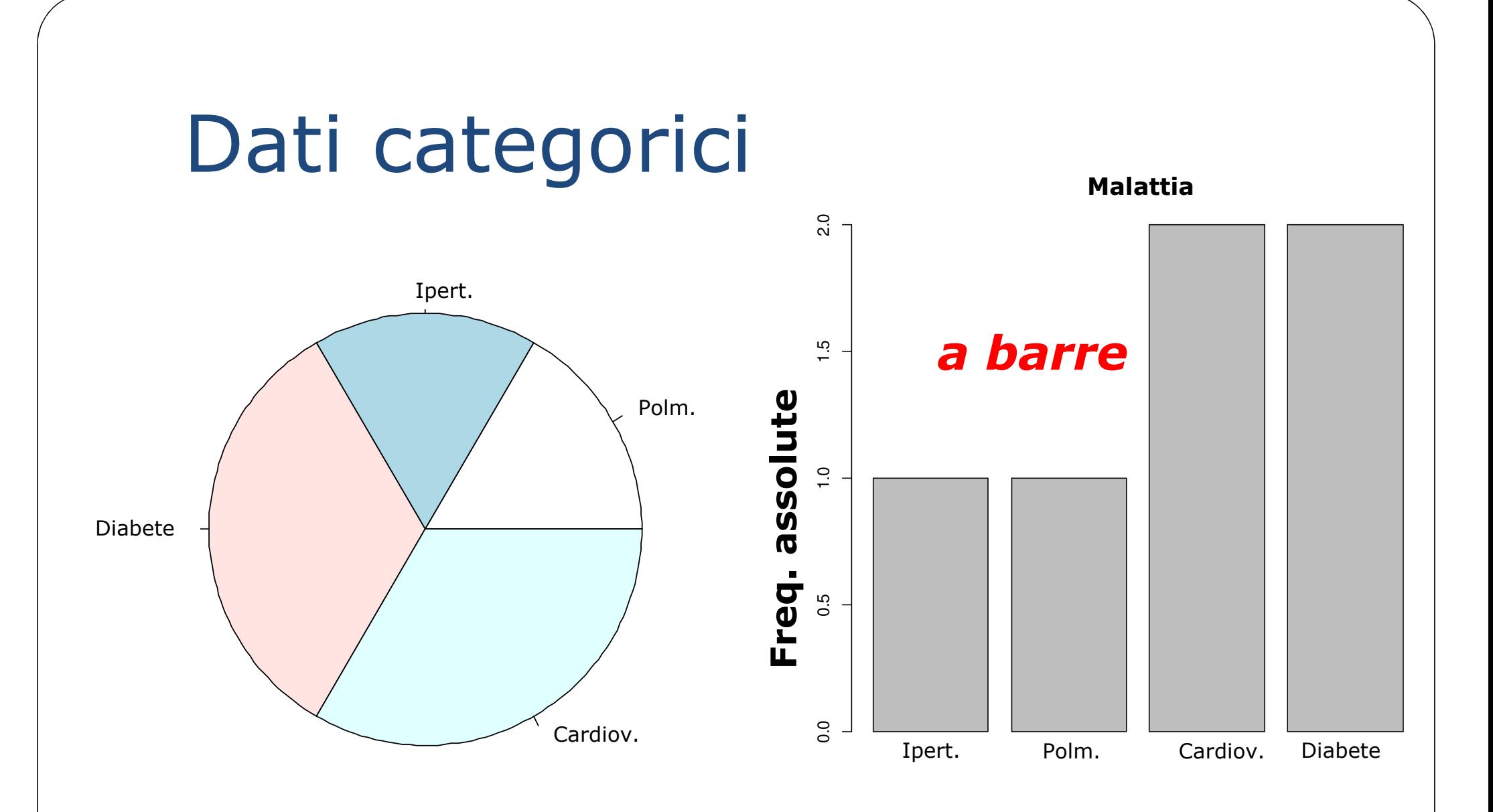

I diagrammi a torta sono una pessima rappresentazione, perché l'occhio è capace di giudicare bene le misure lineari, e meno bene le aree.

#### Altri grafici

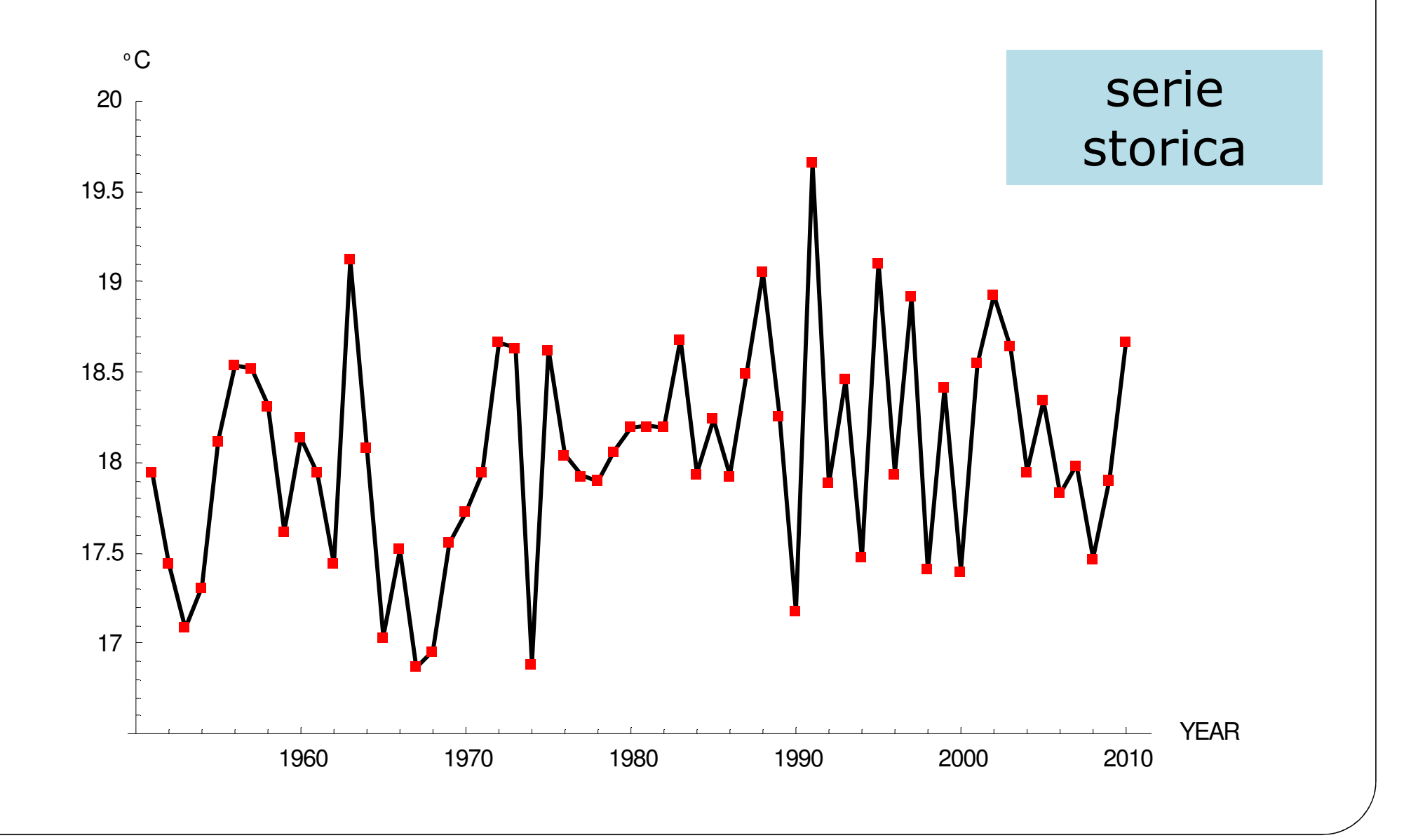

### Altri grafici

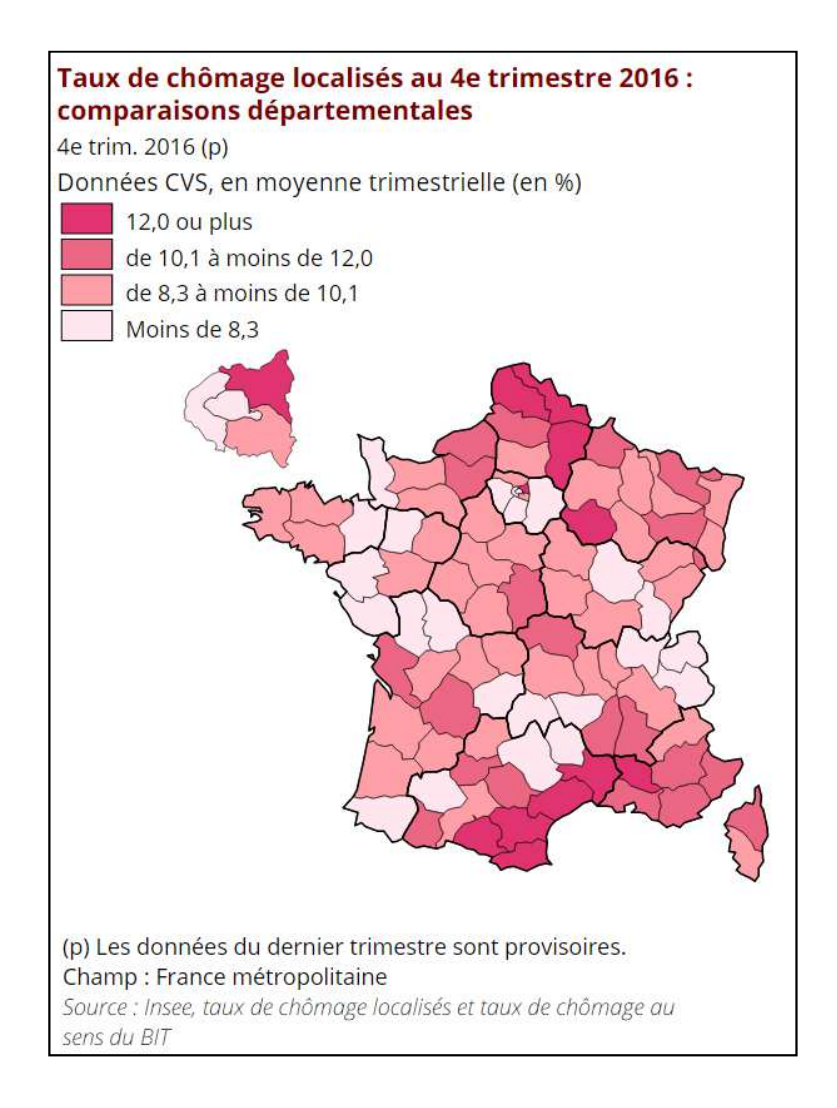

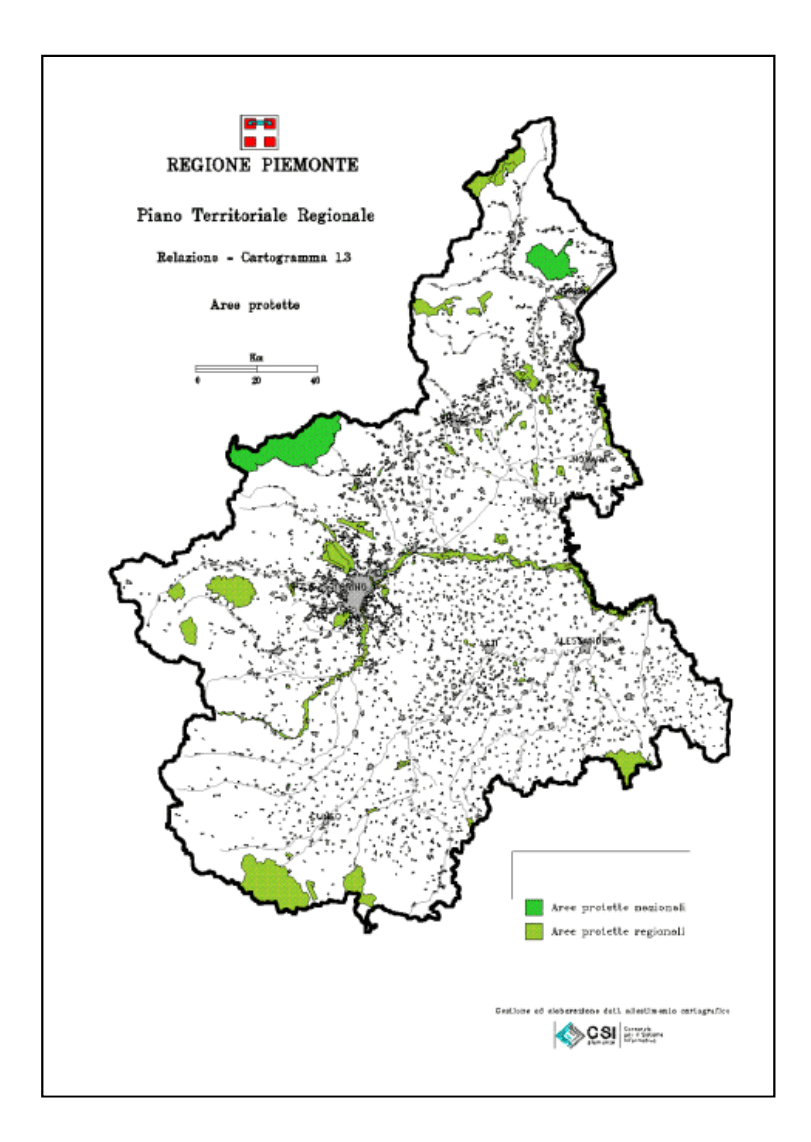

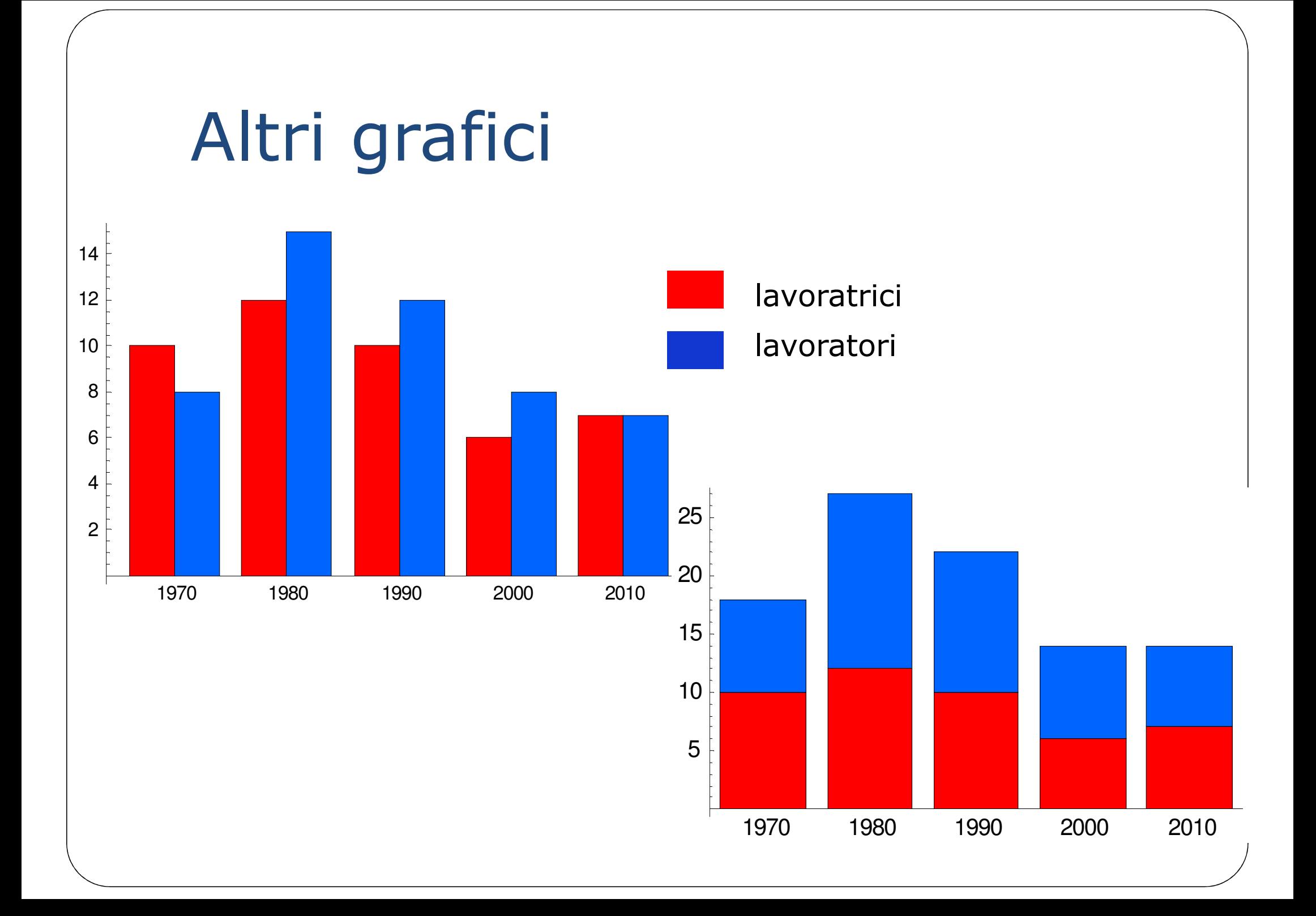

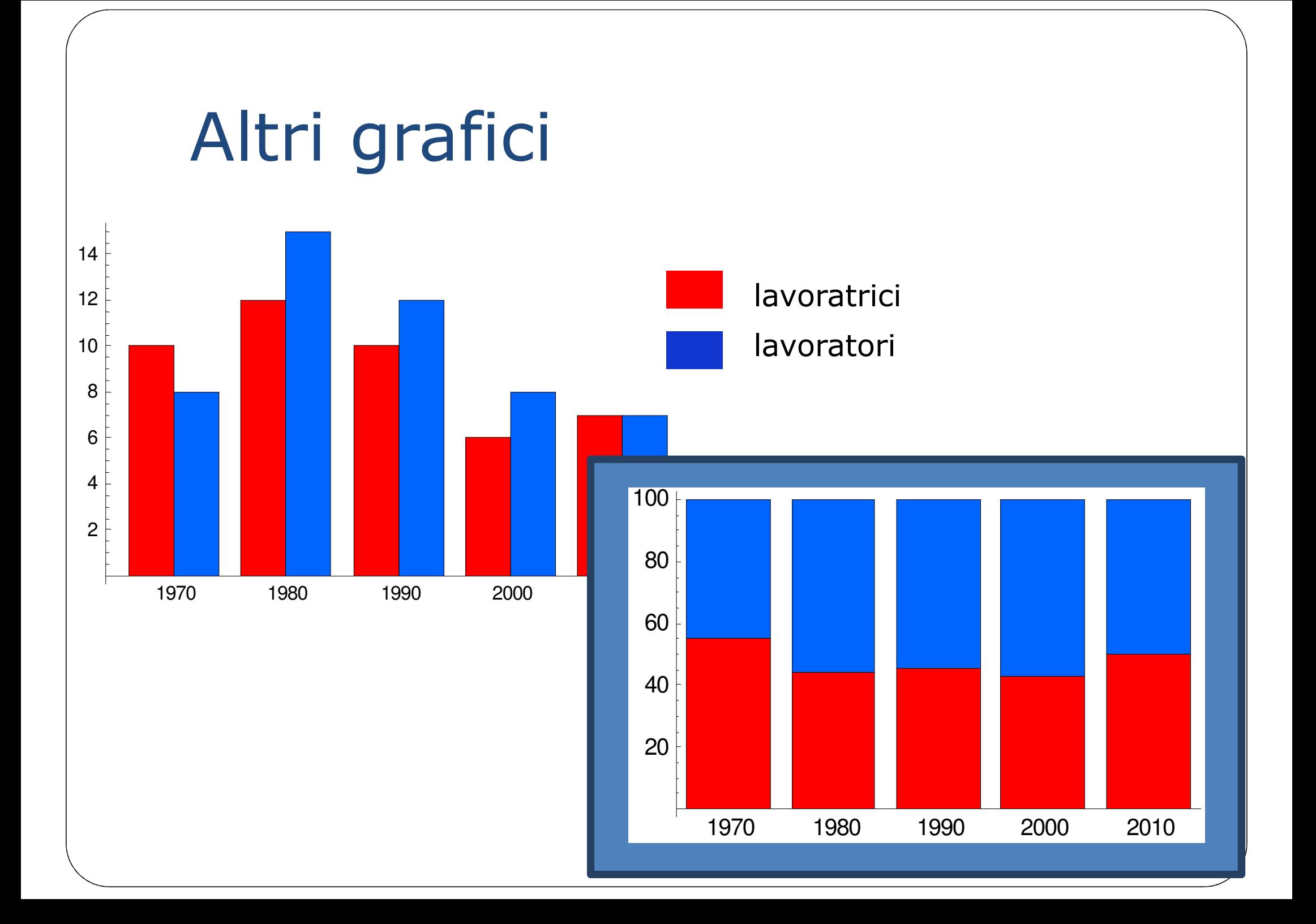

# Carattere quantitativo discreto

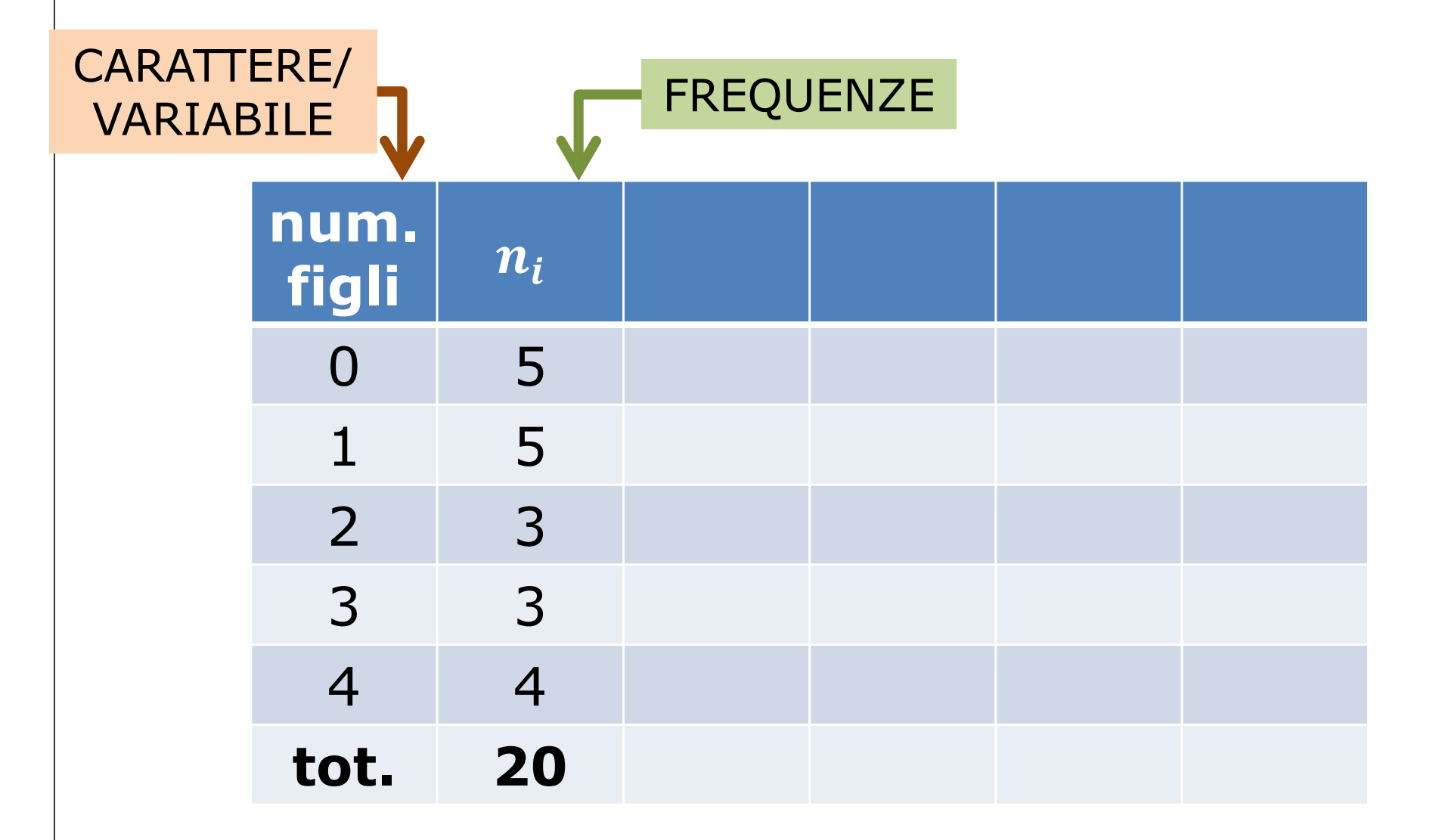

# Carattere quantitativo discreto

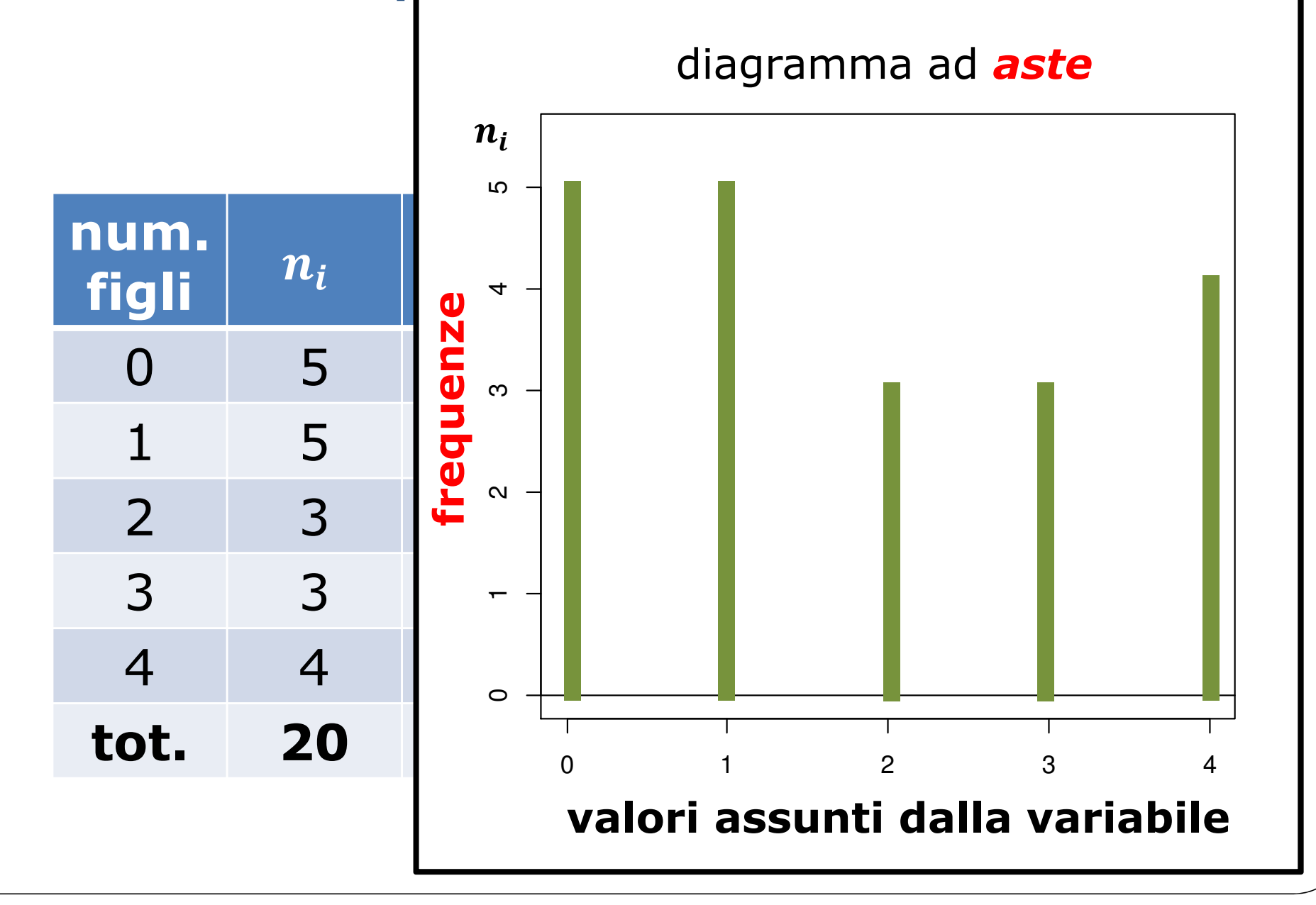

# Carattere quantitativo discreto

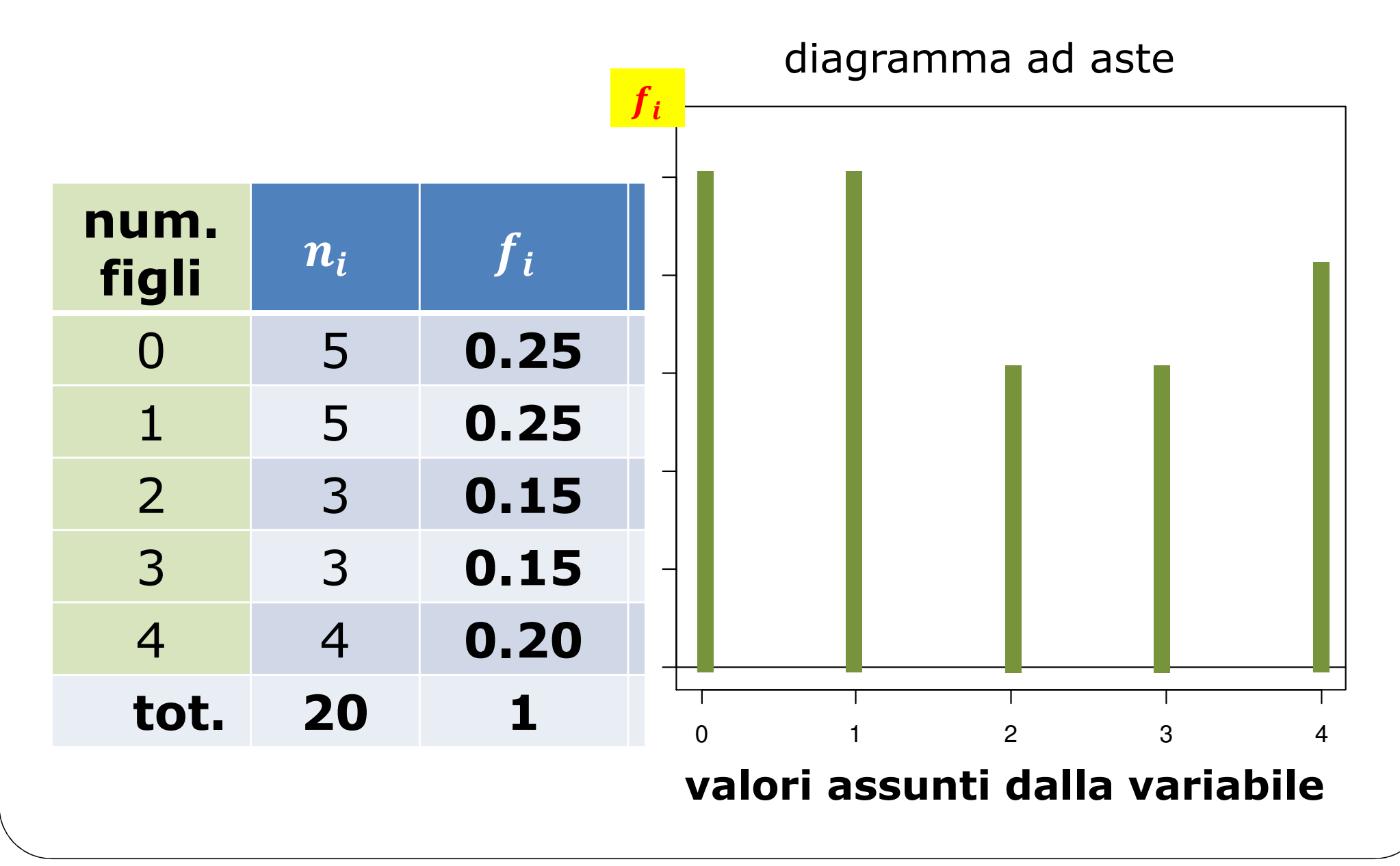

#### Carattere quantitativo discreto **num. figli1.**  $n_i$   $f_i$   $100f_i$   $N_i$   $F_i$   $\begin{array}{|c|c|} \hline P_i \ \hline \end{array}$ 0 5 0.25 25.0 5 0.25 25.0<br>1 5 0.35 35.0 10 0.50 50.0 <sup>1</sup> <sup>5</sup> 0.25 25.0 <sup>10</sup> 0.50 50.0 <sup>2</sup> <sup>3</sup> 0.15 15.0 <sup>13</sup> 0.65 65.0 <sup>3</sup> <sup>3</sup> 0.15 15.0 <sup>16</sup> 0.80 80.0 <sup>4</sup> <sup>4</sup> 0.20 20.0 **<sup>20</sup> 1.00 100.0 tot. <sup>20</sup> <sup>1</sup> 100.0** FREQUENZE CUMULATE

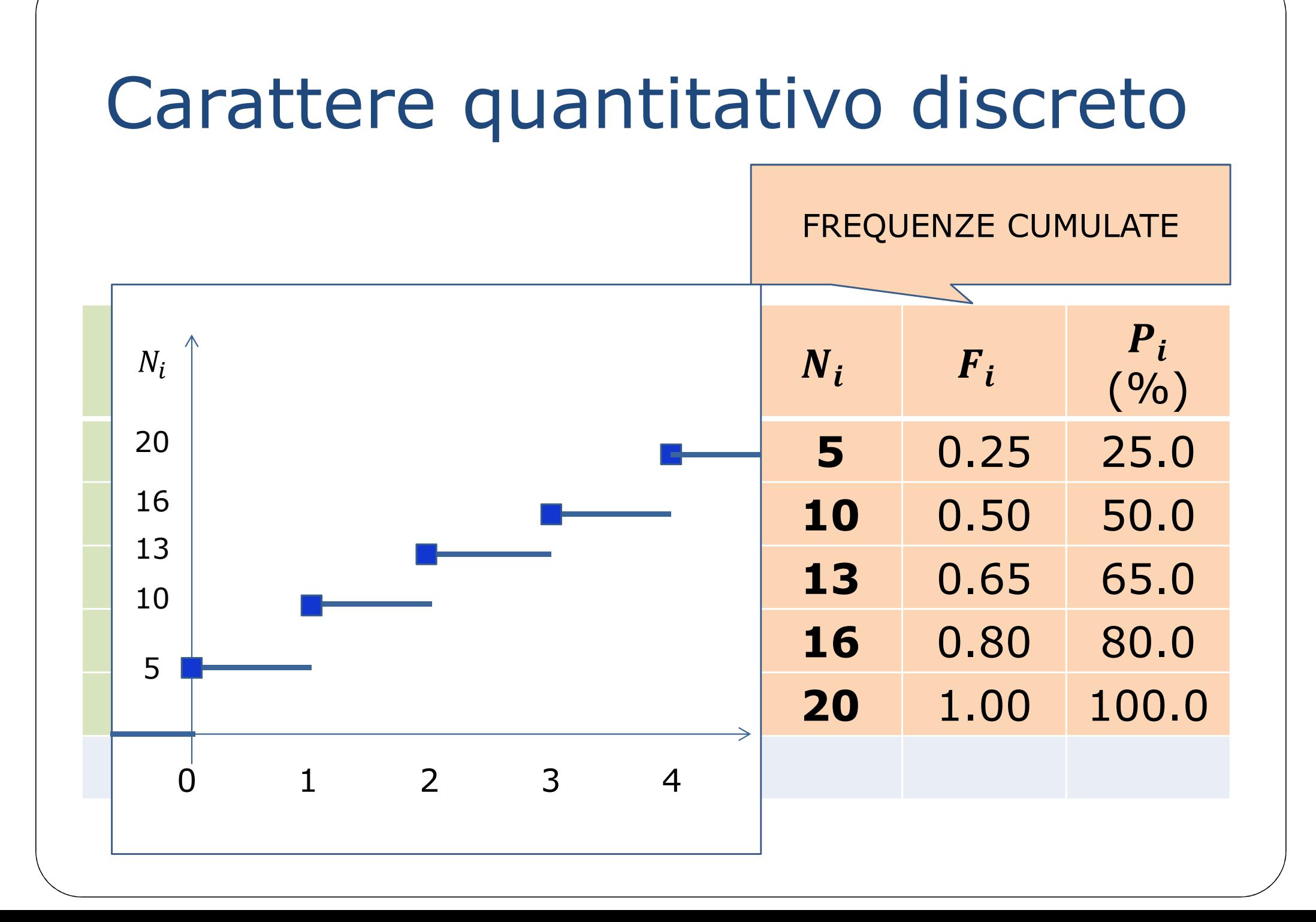

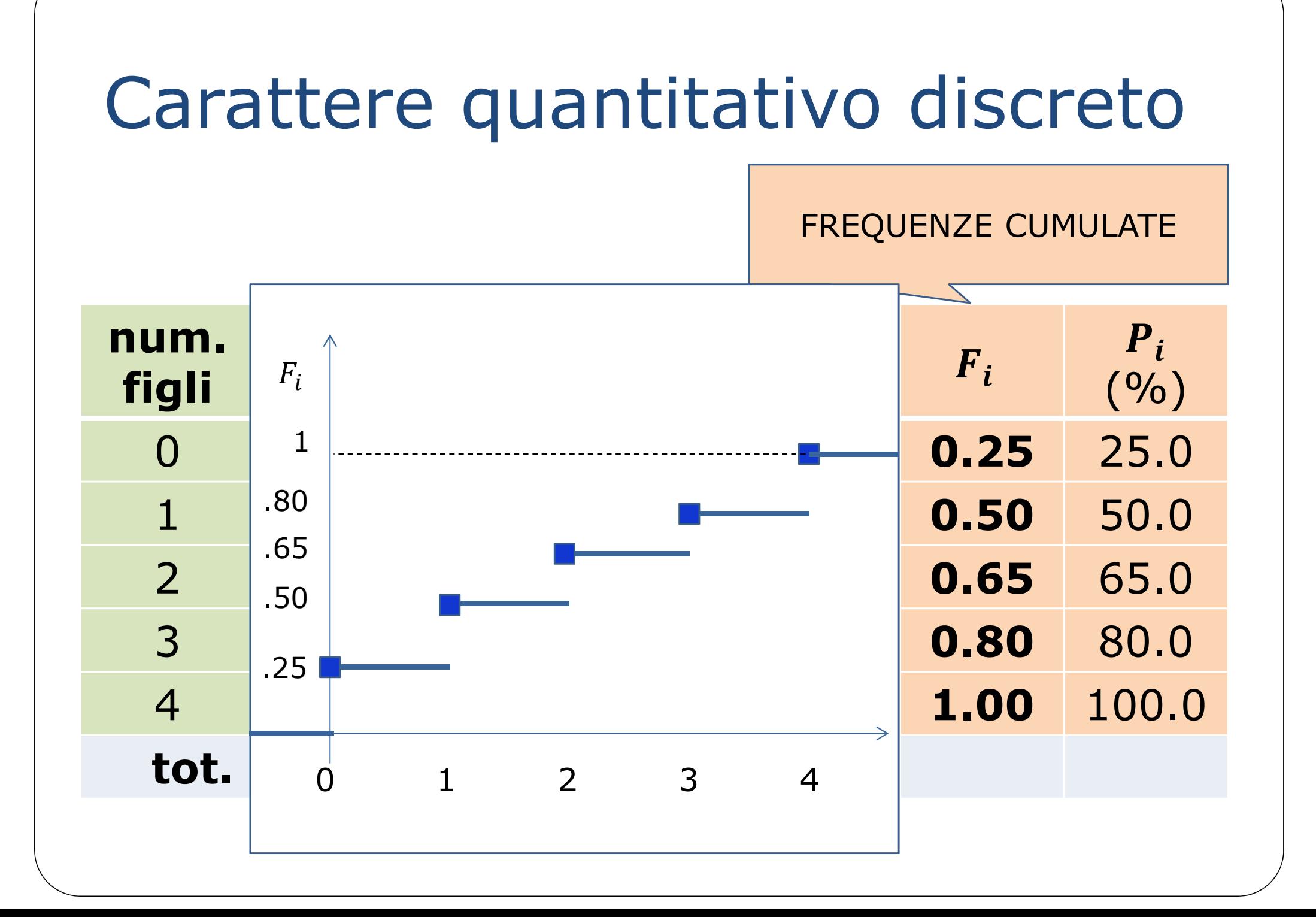

# Frequenze cumulate

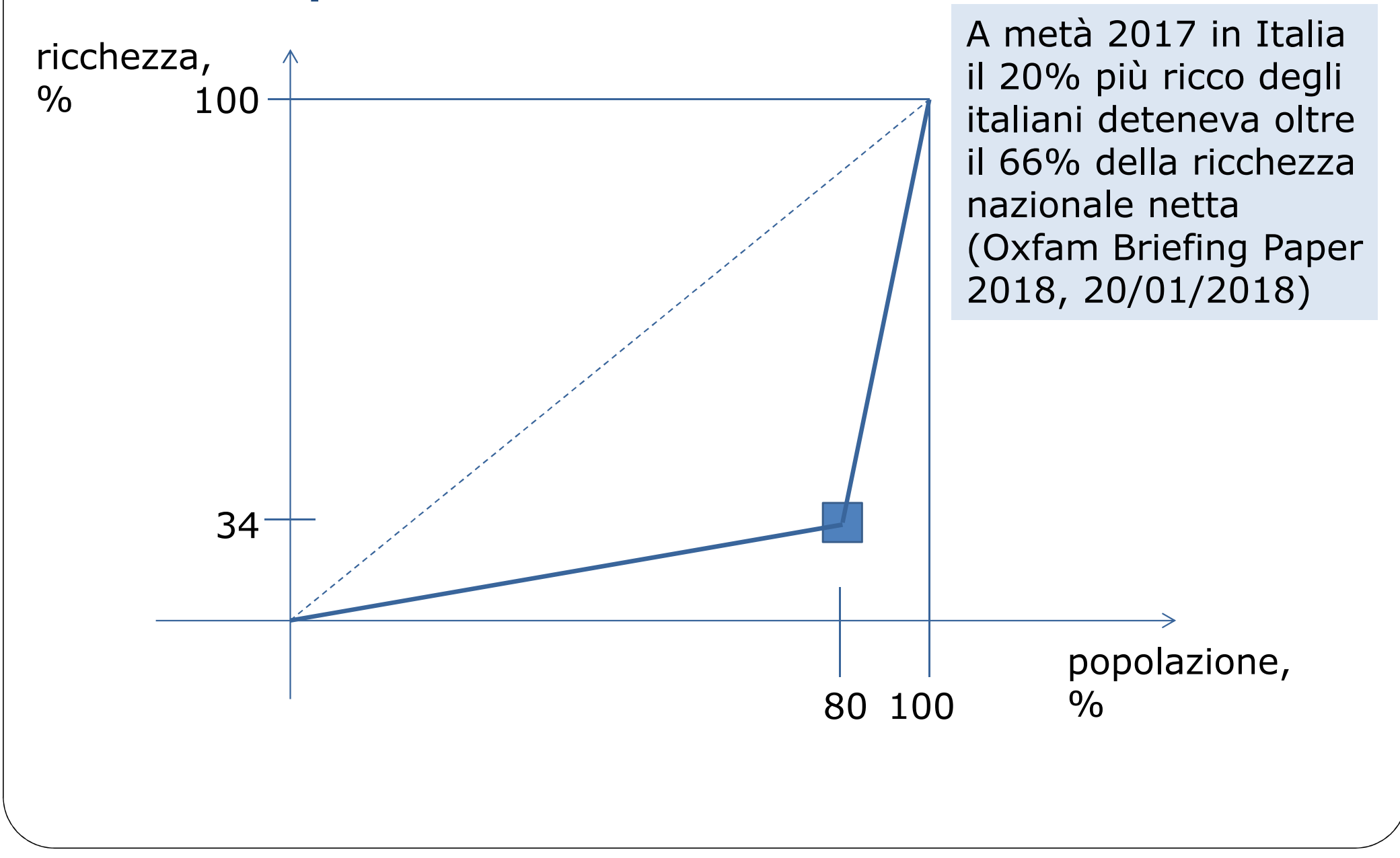

# Curva di concentrazione

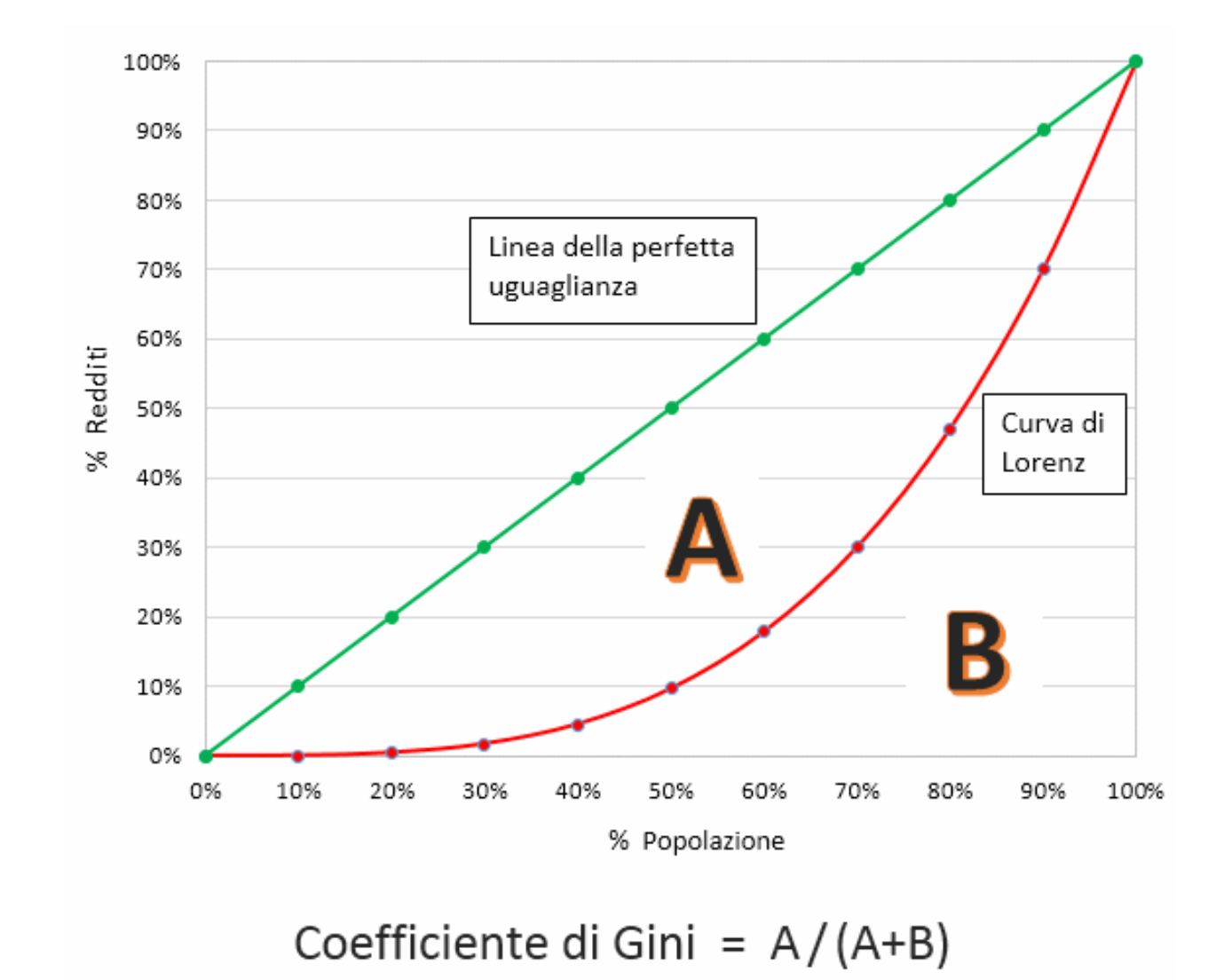

#### Carattere quantitativocontinuo

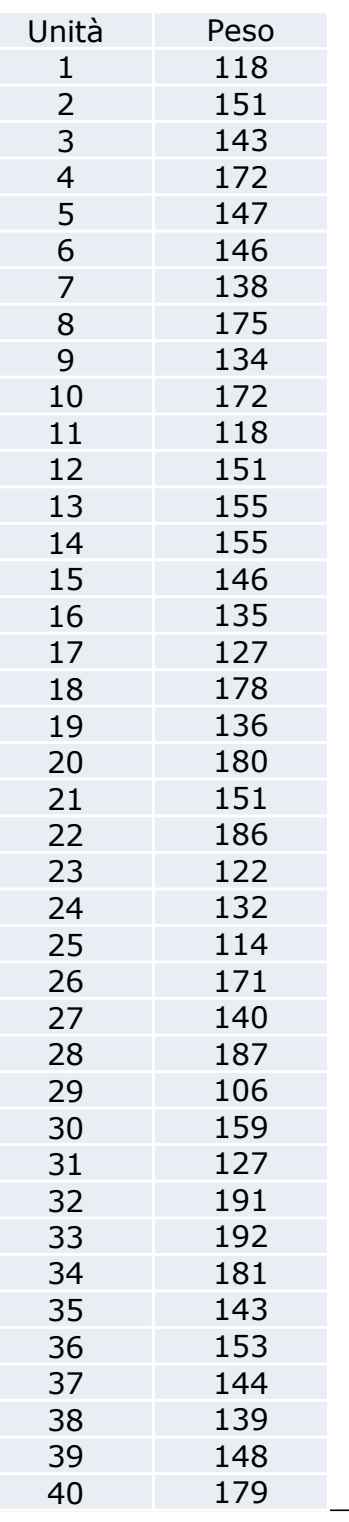

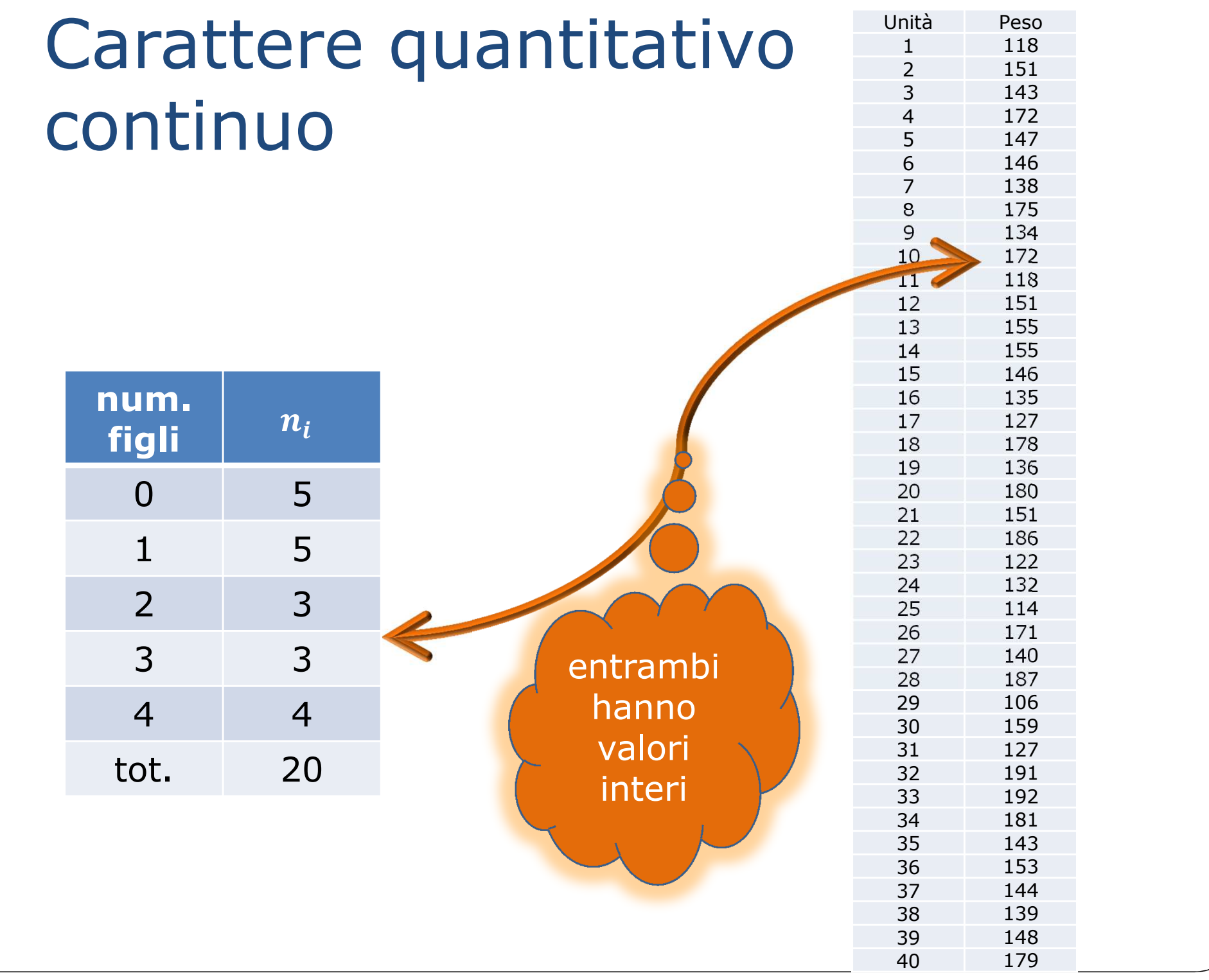

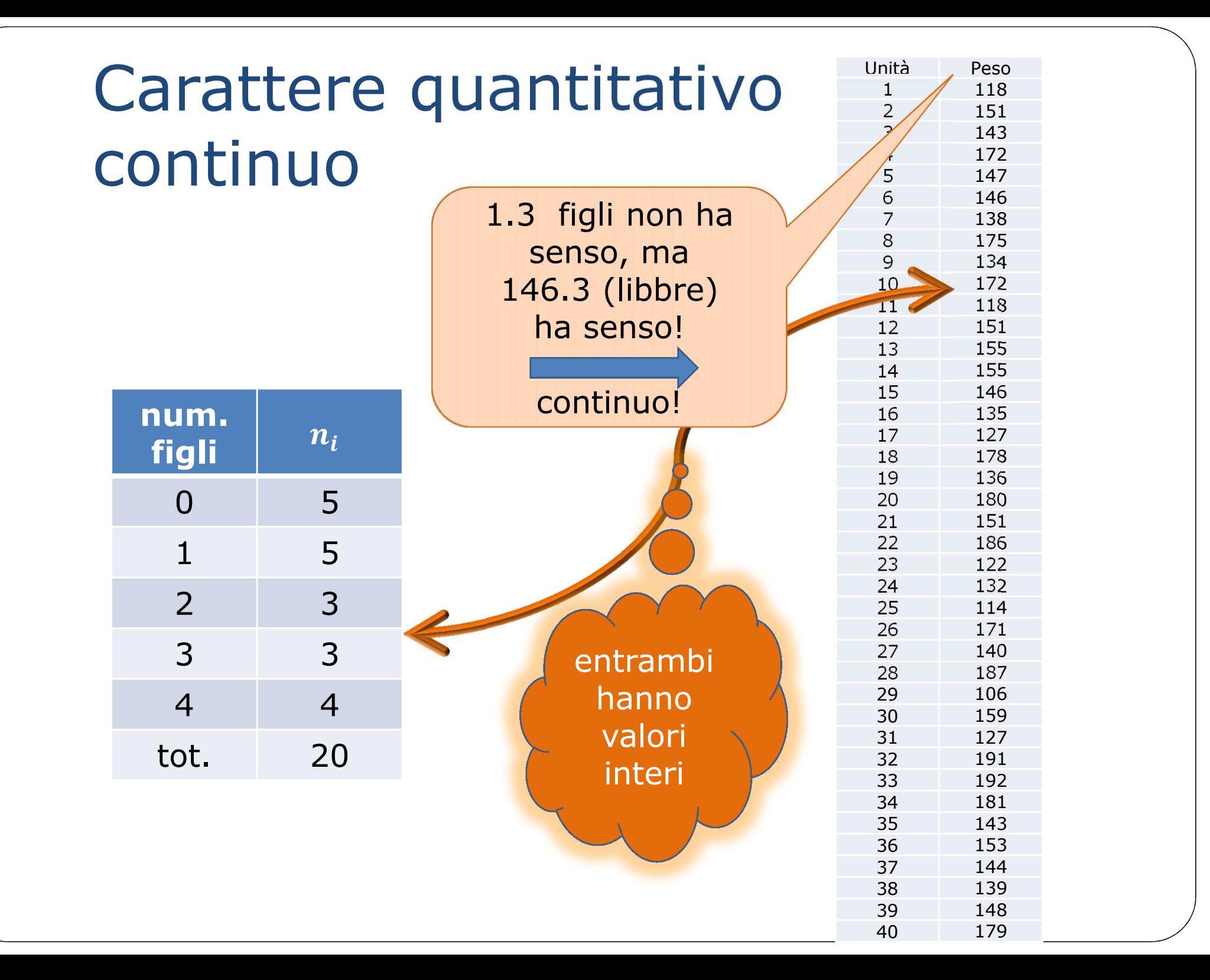

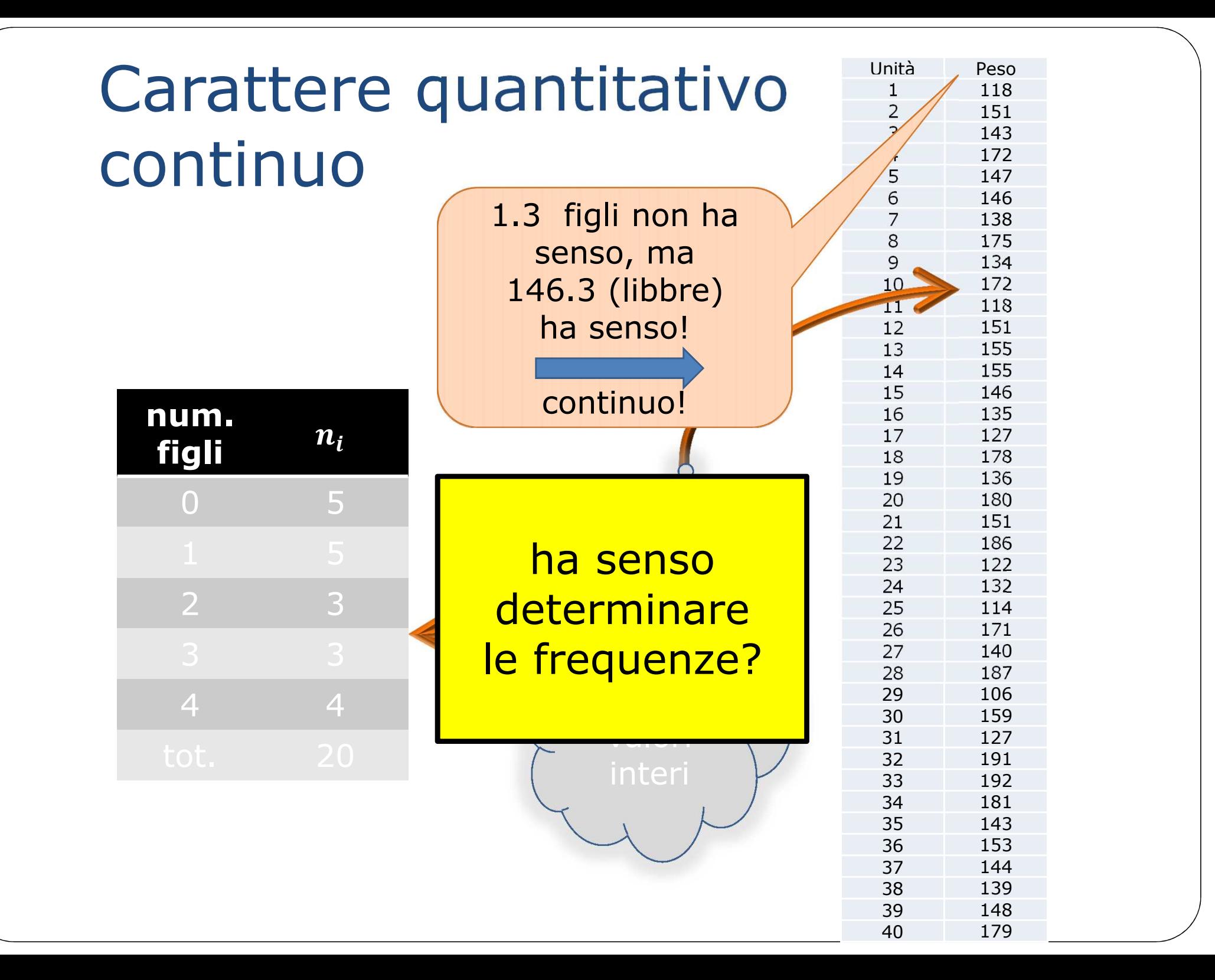

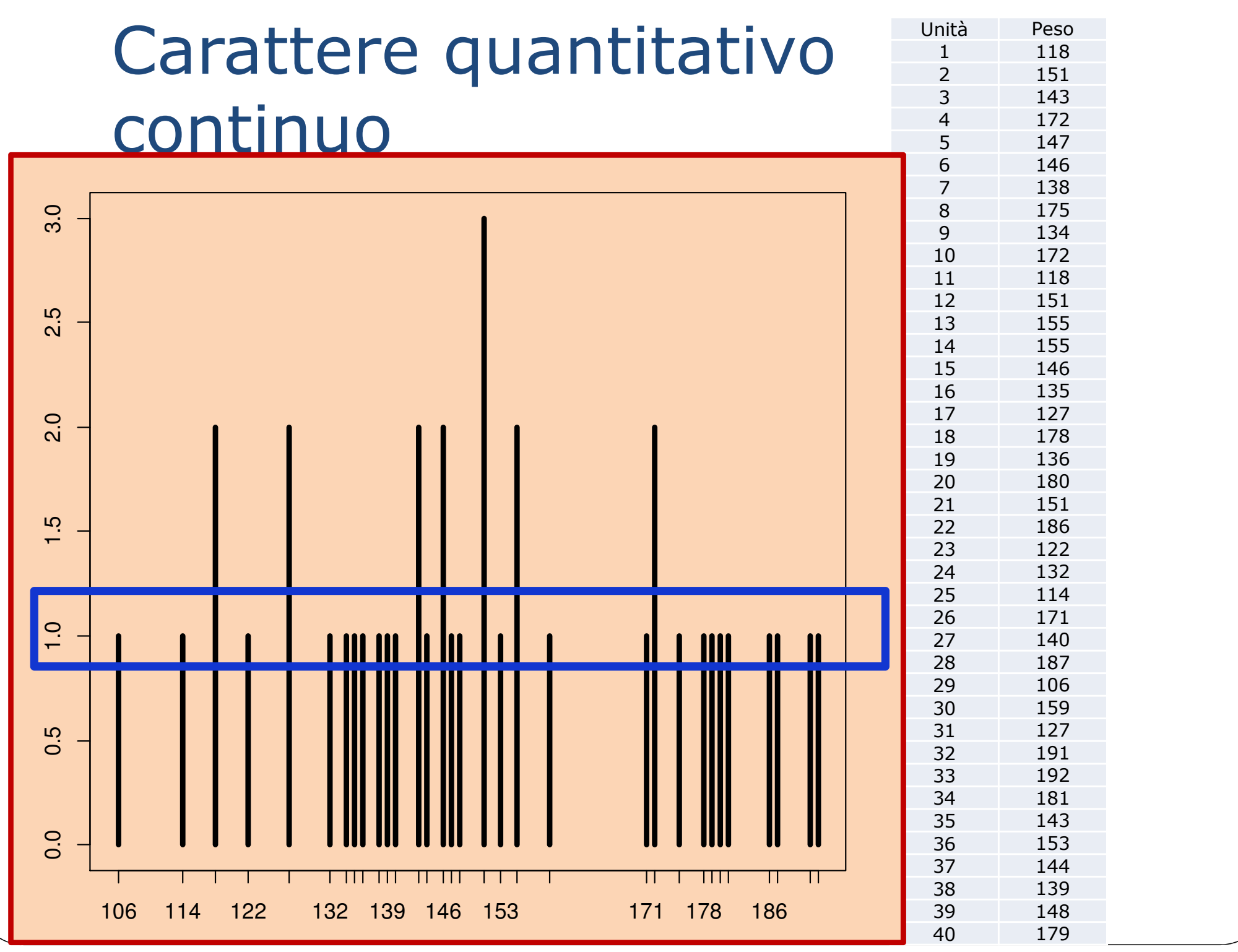

### Dati quantitativi per classi

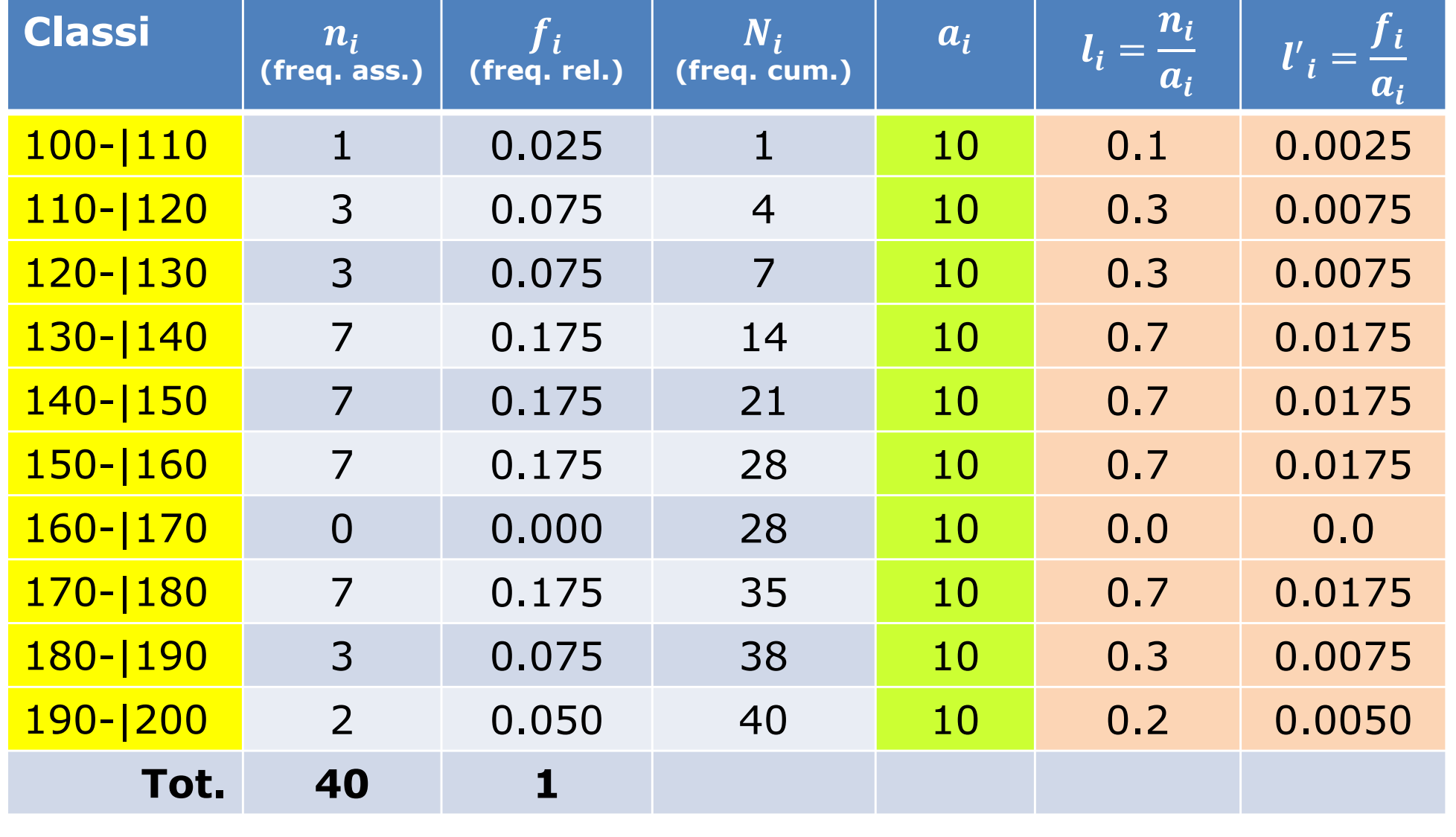

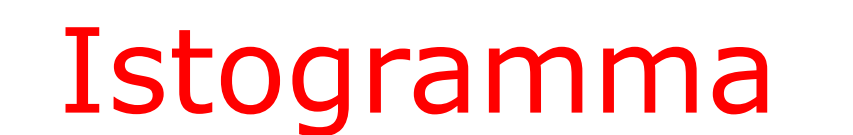

Rappresentazionedelle frequenze<br>| tramite l'**area** tramite l'**area**

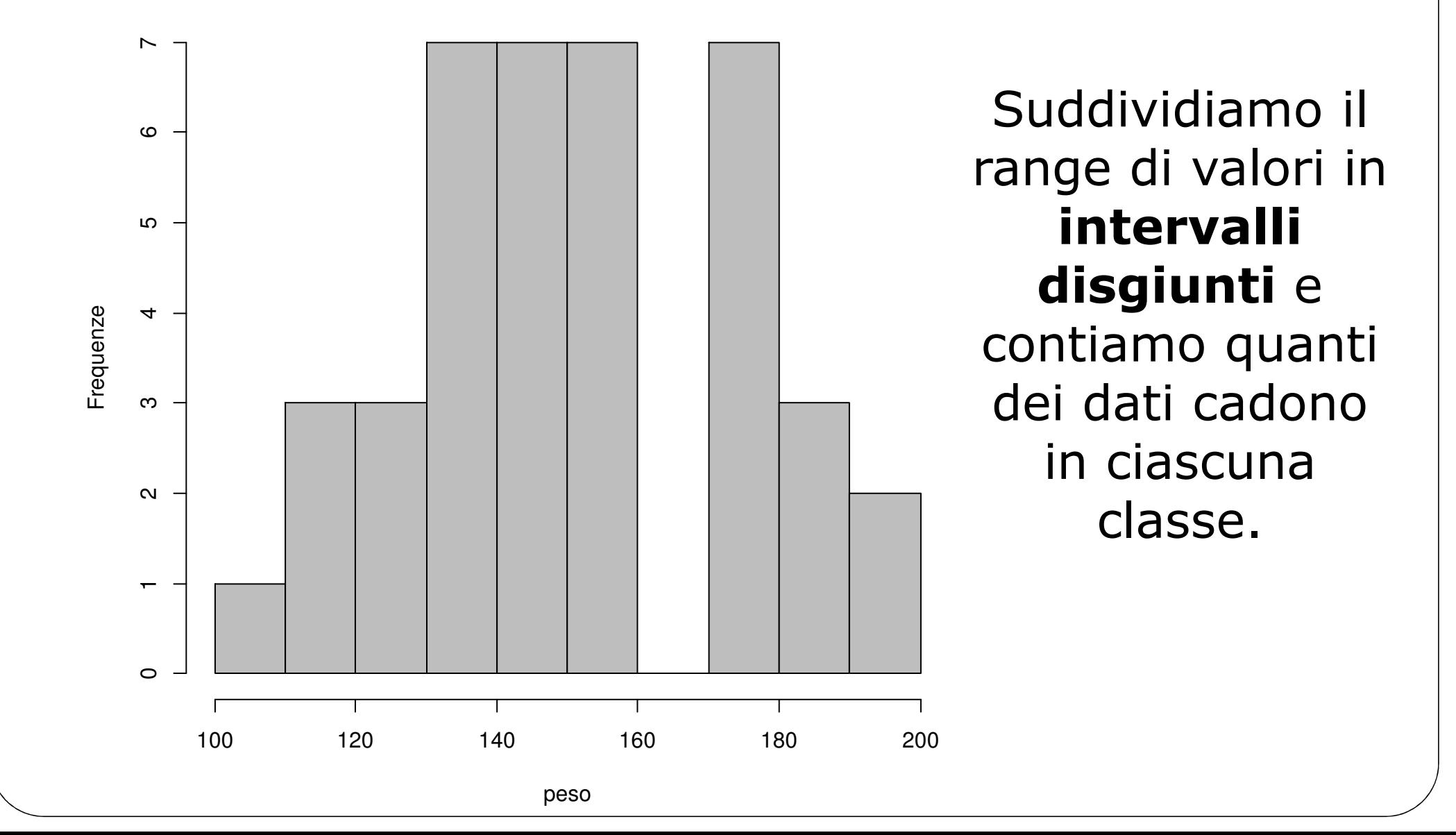

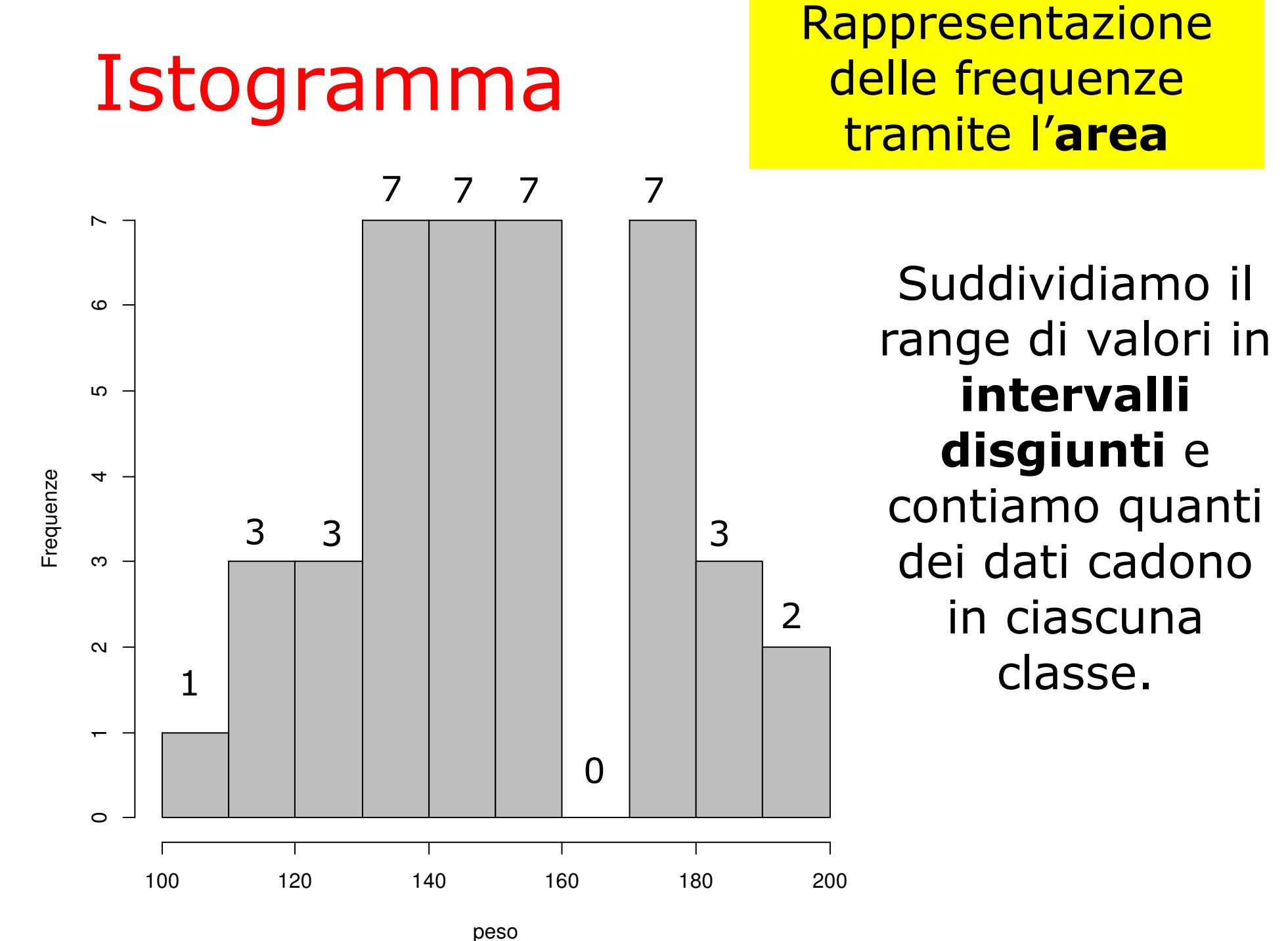

Rappresentazionedelle frequenze<br>| tramite l'**area** tramite l'**area**

![](_page_35_Figure_0.jpeg)

![](_page_36_Figure_0.jpeg)

![](_page_37_Figure_0.jpeg)

### Dati quantitativi per classi

![](_page_38_Picture_208.jpeg)

![](_page_39_Figure_0.jpeg)

![](_page_40_Figure_0.jpeg)

![](_page_41_Figure_0.jpeg)

![](_page_42_Figure_0.jpeg)

#### Istogramma

Rappresentazionedelle frequenze<br>| tramite l'**area** tramite l'**area**

In ciascuno l'area totale è 1: posso confrontarli!

![](_page_43_Figure_3.jpeg)

![](_page_44_Figure_0.jpeg)